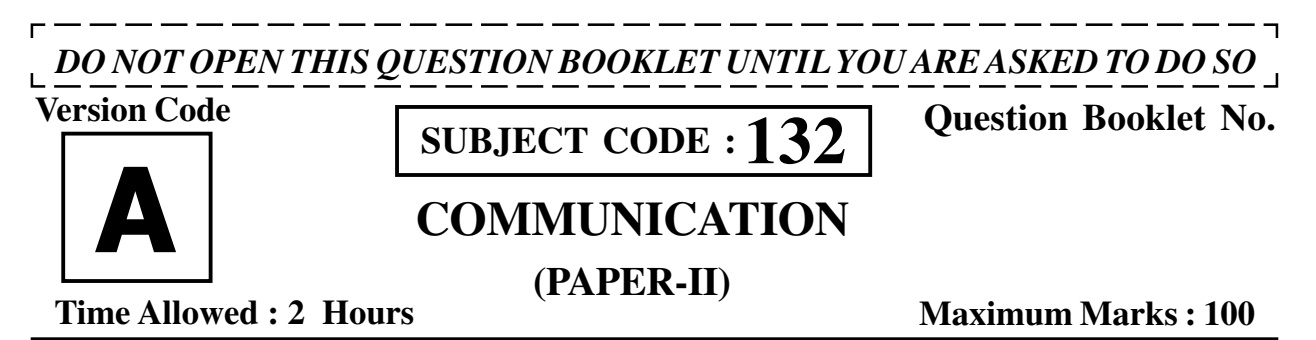

### **INSTRUCTIONS**

- 1. Immediately after the commencement of the Examination, before writing the Question Booklet Number in the OMR sheet, you should check that this Question Booklet does NOT have any unprinted or torn or missing pages or questions etc. If so, get it replaced by a complete 'Question Booklet' of the available series.
- 2. **Write and encode clearly the Version Code A, B, C or D, Subject Code, Register Number and Question Booklet Number as the case may be, in the appropriate space provided for that purpose in the OMR Answer Sheet. Also ensure that candidate's signature and Invigilator's signature columns are properly filled in. Please note that it is candidate's responsibility to fill in and encode these particulars and any omission/discrepancy will render the OMR Answer Sheet liable for Rejection.**
- 3. You have to enter your Register Number in the Question Booklet in the box provided alongside. DO NOT write a

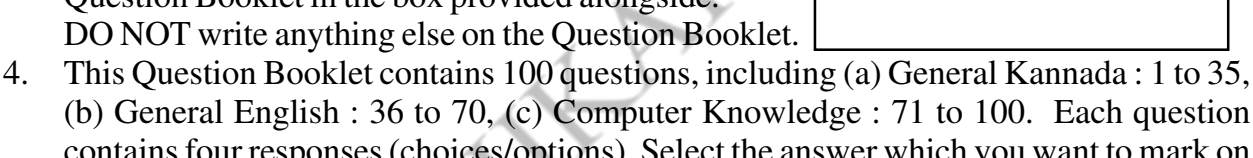

**Register Number**

- (b) General English : 36 to 70, (c) Computer Knowledge : 71 to 100. Each question contains four responses (choices/options). Select the answer which you want to mark on the Answer Sheet. In case you feel that there is more than one correct response, mark the response which you consider the most appropriate. In any case, choose *ONLY ONE RESPONSE* for each question.
- 5. All the responses should be marked ONLY on the separate OMR Answer Sheet provided and ONLY in Black or Blue Ballpoint Pen. See instructions in the OMR Answer Sheet.
- 6. **All questions carry equal marks. Every question for which wrong answer has been given by the candidate, 1/4th (0.25) of the marks assigned for that question will be deducted.**
- 7. Sheets for rough work are appended in the Question Booklet at the end. You should not make any marking on any other part of the Question Booklet.
- 8. Immediately after the final bell indicating the conclusion of the examination, stop making any further markings in the Answer Sheet. Be seated till the Answer Sheets are collected and accounted for by the Invigilator.
- 9. **Questions are printed both in English and Kannada. If any confusion arises in the Kannada Version, refer to the English Version of the questions. Please Note that in case of any confusion the English Version of the Question Booklet is final.**

**Use of Mobile Phones, Calculators and other Electronic/Communication gadgets of any kind is prohibited inside the Examination venue.**

 $\bf 132-A\parallel \parallel \parallel \parallel \parallel \parallel \parallel \parallel \tau$ ಮನಿಸಿ ಃ ಸೂಚನೆಗಳ ಕನ್ನಡ ಆವೃತ್ತಿಯು ಈ ಪ್ರಶ್ನೆ ಪುಸ್ತಿಕೆಯ ಹಿಂಭಾಗದಲ್ಲಿ ಮುದ್ರಿಸಲ್ಪಟ್ಟಿದೆ.

#### 1. ಹೊಂದಿಸಿ ಬರೆಯಿರಿ.

- A. ಕರ್ನಾಟಕ (i) ಗಂಗಾದರರಾವ್ ಕುಲಫುರೋಹಿತ ದೇಶಪಾಂಡೆ
- (ii) ಬಿ. ಎಂ. B. ಕರ್ನಾಟಕದ ಗಾಂಧಿ <u> ಶ್ರೀಕಂಠಯ್ಯ</u>
- C. ಕರ್ನಾಟಕದ (iii) ಹರ್ಡೇಕರ್ ಕೇಸರಿ ಮಂಜಪ್ತ
- D. ಕನ್ನಡದ ಕಣ್ಣ (iv) ಆಲೂರು ವೆಂಕಟರಾಯ
	- ಕೊಟ್ಗಿರುವ ಕೆಳಗೆ ಸಂಕೇತಗಳ ಸಹಾಯದಿಂದ ಸರಿಯಾದ ಉತ್ತರವನ್ನು ಆರಿಸಿ.
		- $\overline{B}$  $\mathcal{C}$  $\mathsf{A}$ D
	- $(1)$  (iii) (iv) (ii)  $(i)$  $(2)$  (ii) (i) (iii) (iv)
	- $(3)$  (iv) (iii) (i)  $(ii)$
	-
	- $(4)$  (ii) (i) (iv) (iii)
- ಗುಂಪಿನಲ್ಲಿರುವ ಸಂಸ್ಕೃತ ಪದ ಯಾವುದು ?  $2.$ 
	- $(1)$  ಅನ್ನ
	- (2) ಮುದೆ
	- $(3)$  කා
	- $(4)$  ರೊಟ್ಸಿ
- 132
- **3.** ಅಲಮಾರ, ಆಯಾ, ಅನಾನಸ್, ಚಾವಿ ಈ ಪದಗಳು ಯಾವ ಭಾಷೆಯಿಂದ ಒದಗಿ ಬಂದಿವೆ ?
	- $(1)$  ಪಾರಸಿ
	- $(2)$  ಆರಬ್ಬಿ
	- $(3)$  ಹಿಂದಿ
	- $(4)$  ಪೋರ್ಚುಗೀಸ್
- 4. ಸರಿ ಉತ್ತರವನ್ನು ಗುರ್ತಿಸಿ.
	- (1) ನರಿ ಊಳಿಡುತ್ತದೆ
		- ಆನೆ ಕೆನೆಯುತ್ತದೆ
		- ಕುದುರೆ ಘೀಳಿಡುತ್ತದೆ
		- ಹುಲಿ ಘರ್ಜಿಸುತ್ತದೆ
	- ನರಿ ಕೆನೆಯುತ್ತದೆ  $(2)$ 
		- ಊ೪ಡುತ್ತದೆ ಆನೆ
		- ಕುದುರೆ ಘರ್ಜಿಸುತ್ತದೆ
		- ಹುಲಿ ಫೀಳಿಡುತ್ತದೆ
	- (3) ನರಿ ಊ೪ಡುತ್ತದೆ
		- ಆನೆ ಘೀಳಿಡುತ್ತದೆ
		- ಕುದುರೆ ಕೆನೆಯುತ್ತದೆ
		- ಹುಲಿ ಘರ್ಜಿಸುತ್ತದೆ
	- (4) ನರಿ ಘೀಳಿಡುತ್ತದೆ
		- ಆನೆ ಕೆನೆಯುತ್ತದೆ
		- ಕುದುರೆ ಘರ್ಜಿಸುತ್ತದೆ
		- ಹುಲಿ ಊಳಿಡುತ್ತದೆ

**WWW.SHIKARAT.COM** 

132

#### 5. ಅಜ್ + ಅಂತ = ಅಜಂತ ಯಾವ ಸಂಧಿ ?

- $(1)$  ಅನುನಾಸಿಕ ಸಂಧಿ
- $(2)$  ಯಣ್ ಸಂಧಿ
- (3) ಜಸ್ಞ**ಸಂ**ಧಿ
- (4) ಶ್ಷುತ್ವಸಂಧಿ
- 6. ಇದರಲ್ಲಿ ಅನ್ವರ್ಥಕ ನಾಮ ಯಾವುದು
	- $(1)$  ಪರ್ವತ
	- $(2)$  obech
	- (3) ಮರ
	- (4) ಕಾವೇರಿ
- $7.$ ಈ ಪದಗಳಲ್ಲಿ ಪರಿಮಾಣ ವಾಚಕಕ್ಕೆ ಸರಿಯಾದ ಪದ ಗುರುತಿಸಿ.
	- $(1)$  ದೂರ
	- (2) ಇನಿತು
	- (3) ಎತ್ತರ
	- $(4)$  ಸಾಧ್ಯ
- ಕೆಳಗಿನ ಪದಗಳು ಎಂತಹ 8. ಅವ್ಯಯ-ಗಳೆಂಬುದನ್ನು ಗುರುತಿಸಿ.  $'$ ದಬದಬ' $'$ ಪಟಪಟ'
	- $(1)$  ಭಾವಸೂಚಕಾವ್ಯಯಗಳು
	- (2) ಸಾಮಾನ್ಯಾವ್ಯಯಗಳು
	- (3) ಅನುಕರಣಾವ್ಯಯಗಳು
	- $(4)$  ಕ್ರಿಯಾರ್ಥಕಾವ್ಯಯ
- 9. ಎರಡು ವಸ್ತುಗಳಿಗೆ ಪರಸ್ಪರವಾಗಿ ಇರುವ ಹೋಲಿಕೆಯನ್ನು ಹೇಳುವುದೇ ಉಪಮಾಲಂಕಾರ : ರೂಪಕಾಲಂಕಾರಕ್ಕೆ :
	- $(1)$  ಉಪಮಾನ-ಉಪಮೇಯಗಳು ಎರಡೂ ಒಂದೇ
	- (2) ಉಪಮಾನೋಪಮೇಯಗಳಲ್ಲಿ ಮಾತ್ರ ಭೇದವಿರುತ್ತದೆ
	- (3) ಒಂದು ಸನ್ನಿವೇಶವನ್ನು ಮತ್ತೊಂದನ್ನಾಗಿ ಸಂಭಾವಿಸಿ
	- (4) ಸನ್ನಿವೇಶದಲ್ಲಿ ಸಂಭಾವನೆ ಮಾಡುವ
- ಕೆಳಗಿನ 10. ಪದಗಳಿಗೆ ವಿರುದ್ಧಾರ್ಥಕ ಪದಗಳನ್ನು ಗುರುತಿಸಿ.
	- 'ಸಡಿಲು' ವಿರುದ್ಧ ಪದ
	- $(1)$  ಗೊಂಚಲು
	- $(2)$  ಬಿಗಿ
	- (3) **ವಿಡಿಸಿದ**
	- (4) ದೃಡ
- 11. 'ನಿಯಮಿತ' ವಿರುದ್ಧ ಪದ
	- $(1)$  ಆಕಸ್ಮಿಕ
	- $(2)$  ಕಾಲಕಾಲಕ್ಕೆ
	- (3) **ಅನಿಯಮಿತ**
	- (4) ನಿಯಮ

 $(3 - A)$ 

- 12.  $e_{\vec{b}_1} + \infty = e_{\vec{b}_2} \infty$  \_\_\_\_\_\_
	- $(1)$ ್ನೂತೀಯ ವಿಭಕ್ತಿ
	- $(2)$  ತೃತೀಯ ವಿಭಕ್ತಿ
	- (3) ಪ್ರಥಮಾ ವಿಭಕ್ತಿ
	- $(4)$  ಪಂಚಮೀ ವಿಭಕ್ತಿ
- 13. ಸರಿಯಾದ ವಾಕ್ಯವನ್ನು ಗುರ್ತಿಸಿ.
	- $(1)$  ನನ್ನ ಬದುಕು ಯಾರೊಬ್ಬರಿಗೆ ಯೋಗ್ಯವಾದ ಅನುಕರಣಿಗೆ ಮಾದರಿಯಾಗುತ್ತದೆಂಬ ಭ್ರಮೆ ನನಗಿಲ್ಲ - ಅಬ್ದುಲ್ ಕಲಾಂ
	- (2) ಭ್ರಮೆ ನನಗಿಲ್ಲ ನನ್ನ ಬದುಕು ಯಾರೊಬ್ಬರಿಗೆ ಅನುಕರಣೆಗೆ ಯೋಗ್ಯವಾದ ಮಾದರಿಯಾಗುತ್ತದೆ ಅಬ್ದು ಕಲಾಂ
	- ಯೋಗ್ಯವಾದ (3) ಅನುಕರಣಿಗೆ ಮಾದರಿಯಾಗುತ್ತದೆಂಬ ಭ್ರಮೆ ನನಗಿಲ್ಲ ನನ್ನ ಬದುಕು - ಅಬ್ದುಲ್ ಕಲಾಂ
	- (4) ಯಾರೊಬ್ಬರಿಗೆ ಅನುಕರಣೆಗೆ ಯೋಗ್ಯವಾದ ಮಾದರಿಯಾಗುತ್ತದೆಂಬ ಭ್ರಮೆ ನನಗಿಲ್ಲ ನನ್ನ ಬದುಕು - ಅಬ್ದುಲ್ ಕಲಾಂ
- 14. ಬಿಳಿದರ ಭಾವ ಬಿಳುಪು, ಹಿರಿದರ ಭಾವ -ಹಿರಿಮೆ ಇವು
	- $(1)$  ಪರಿಮಾಣ ಭಾವನಾಮ
	- $(2)$  ಕೃದಂತ ಭಾವನಾಮ
	- (3) ಪ್ರಕಾರ ಭಾವನಾಮ
	- (4) ತದ್ದಿತಾಂತ ಭಾವನಾಮ
- 15. ನಾನು ನಾವು ಉತ್ತಮ ಪುರುಷ ಸರ್ವನಾಮಗಳು ನೀನು - ನೀವು ಎಂಬುದು
	- (1) ಲಿಂಗಾತ್ಮಕ ಸರ್ವನಾಮ
	- $(2)$  ಉತ್ತಮ ಪುರುಷ ಸರ್ವನಾಮ
	- (3) ಪ್ರಥಮ ಪುರುಷ ಸರ್ವನಾಮ
	- (4) ಮಧ್ಯಮ ಪುರುಷ ಸರ್ವನಾಮ
- 16. ಶಿಲ್ಪಿಗಳು ಗುಡಿಯನ್ನು ಕಟ್ಟಿದರು ಎಂಬ ವಾಕ್ಯದಲ್ಲಿ 'ಕಟ್ಟು' ಎಂಬುದು
	- $(1)$  ಕರ್ಮಪದ
	- $(2)$  ಕ್ರಿಯಾಪದ
	- (3) ಧಾತುಪದ
	- (4) ಸರ್ವನಾಮ ಪದ
- 17. 'ಪ್ರಯತ್ನಿಸಿದನು' ಎಂಬುದರ ನಿಷೇದಾರ್ಥಕ ಪದ

**SHIKARAT** 

- $(1)$  ಪ್ರಯತ್ನಿಸುವುದಿಲ್ಲ
- $(2)$  ಪ್ರಯತ್ನಿಸರು
- $(3)$  ಪ್ರಯತ್ನಿಸನು
- (4) ಪ್ರಯತ್ನಿಸಲಿಲ್ಲ

 $(4 - A)$ 

132

SHIKARAT

**For more contact us**

**WhatsApp No = 9742928829**

**Email ID= [Admin@shikarat.com](mailto:Admin@shikarat.com)**

**Telegram Channel SHIKARAT.COM <https://telegram.me/s/shikarat>**

**Facebook Page SHIKARAT.COM <https://www.facebook.com/shikarat/>**

**Instagram SHIKARAT.COM [https://www.instagram.com/shikarat\\_com/](https://www.instagram.com/shikarat_com/)**

**Twitter SHIKARAT.COM [https://twitter.com/Shikarat\\_com](https://twitter.com/Shikarat_com)**

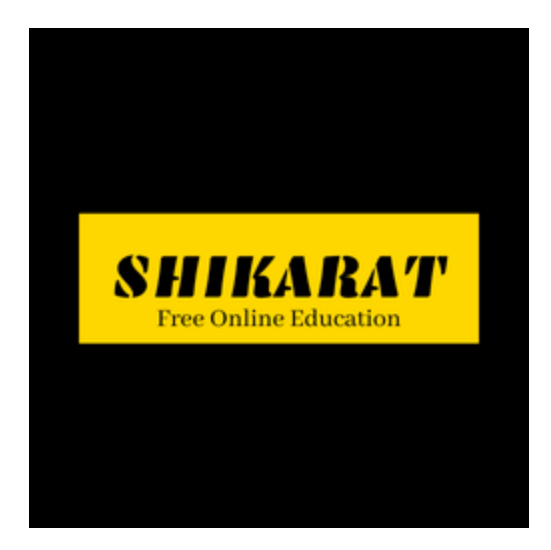

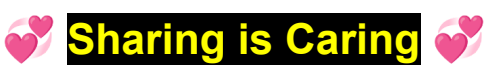

**If it is helpful Please Share with your friends**

- 18. ಗವಿಯಲ್ಲಿ ಕೂತರೆ ...................... ಗಾದೆಯ ಮುಂದಿನ ಪದಗುಚ್ಚ ಯಾವುದು ?
	- $(1)$  ಸಂಜೆ ಹೋದೀತೆ?
	- $(2)$  ಮುಂಜಾವು ಹೋದೀತೆ ?
	- $(3)$  ಕತ್ತಲು ಹೋದೀತೆ ?
	- $(4)$  ಬೆಳಕು ಹೋದೀತೆ ?
- 19. ದುಬಾರಿ ಪದದ ಸಮಾನಾರ್ಥಕ ಪದ ಯಾವುದು?
	- $(1)$  ತೃಟಿ
	- $(2)$  ತಿಂತ್ರಿಣಿ
	- **(3)** ತುಟ್ಟಿ
	- (4) ತುಷ್<u>ಷಿ</u>
- 20. ರಾಮಬಾಣ ನುಡಿಗಟ್ಟಿನ ಅರ್ಥ
	- $(1)$  ರಾಮನ ಬಾಣ
	- $(2)$  ಆತ್ಯಂತ ಪರಿಣಾಮಕಾರಿಯಾದುದು
	- (3) ಸುಭಿಕ್ಷವಾಗಿಡುವುದು
	- $(4)$  ಅಪಾಯಕ್ಕೀಡು ಮಾಡು
- $21.$  'ಶತಾಯ ಗತಾಯ' ನುಡಿಗಟ್ಟಿನ ಅರ್ಥ
	- $(1)$  ನೂರುದಾರಿ
	- $(2)$  ನೂರು ಇತಿಹಾಸ
	- (3) ಏನಾದರೂ ಸರಿ ಛಲ ಬಿಡದೆ ಮಾಡು
	- $(4)$  ಶತಕ ಇತಿಹಾಸ
- 132
- 22. ಸರಿಯಾದ ಪದವನ್ನು ಗುರುತಿಸಿ.
	- $(1)$  ಹರ್ಶವರ್ದನ
	- $(2)$  ಹರ್ಷವರ್ದನ
	- (3) ಅರ್ಷವರ್ಧನ
	- (4) ಹರ್ಷವರ್ಧನ
- $23.$  ಸರಿಯಾದ ಪದವನ್ನು ಗುರುತಿಸಿ.
	- $(1)$  ಹಲ್ಪಸಂಕ್ಯಾತರು
	- $(2)$  ಅಲ್ಪಸಂಖ್ಯಾತರು
	- (3) ಅಲ್ಪಸಂಕ್ಯಾತರು
	- (4) ಹಲ್ಪಸಂಖ್ಯಾತರು
- ಕುಪ್ಪಸ ಪದದ ತತ್ವಮ ರೂಪ 24.
	- $(1)$  ಕಪ್ಪಸ
	- $(2)$  ಕೊಪ್ಪುಸ
	- $(3)$  ಕೂರ್ಪಾಸ
	- $(4)$  ಕಪೊಸ
- 25. ಪ್ರಮಾಣ ಪದದ ತದ್ಭವ ರೂಪ
	- $(1)$  ಹವಣು
	- $(2)$  ಪರಿಮಾಣ
	- (3) ಪರ್ಮಾಣ
	- (4) ಪರಿಣಾಮ

 $(5 - A)$ 

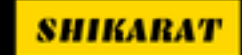

- $26.$  ಕರ್ನಾಟಕವನ್ನು ಆಳಿದ ಮೊಟ್ಟ ಮೊದಲನೆಯ ಅಚ್ಚಗನ್ನಡ ದೊರೆಗಳು ಯಾರು ?
	- $(1)$  ರಾಷ್ಟ್ರಕೂಟರು  $(2)$  ಗಂಗರು
	- (3) ಕದಂಬರು (4) ಚಾಳುಕ್ತರು
- $27.$  ಮುದ್ದಣನ ನಿಜನಾಮಧೇಯ ಏನು  $r$ 
	- $(1)$  ನಾರಣಪ್ಪ
	- (2) ನಂದಳಿಕೆ ಲಕ್ಷ್ಮೀನಾರಾಯಣ
	- (3) ಬೆಳ್ಳಾವೆ ವೆಂಕಟನಾರಾಯಣಪ್ಪ
	- $(4)$  ಲಕ್ಸ್ಮೀ ನಾರಾಯಣ ಭಟ್ಟ
- 28. ಕರ್ನಾಟಕದ ಗತವೈಭವ ಕೃತಿಯನ್ನು ರಚಿಸಿದವರು ಯಾರು  $?$ 
	- $(1)$  ಬೆನಗಲ್ ರಾಮರಾಯರು
	- (2) ನಿಟ್ಟೂರು ಶ್ರೀನಿವಾಸರಾಯರು
	- $(3)$  ಆಲೂರು ವೆಂಕಟರಾಯರು
	- (4) ತ.ಸು. ಶ್ಯಾಮರಾಯರು
- $29.$  'ಸಾಹಸಭೀಮ ವಿಜಯ' ವನ್ನು ರಚಿಸಿದ ಕವಿ
	- $(1)$  ಪಂಪ (2) ರನ್ನ
	- (4) ಜನ್<u>ನ</u> (3) ಪೊನ್ನ
- 30. 'ರೂಪಕ ಸಾಮ್ರಾಜ್ಯ ಚಕ್ರವರ್ತಿ' ಎಂದು ಈ ಕವಿಯನ್ನು ಕರೆಯುತ್ತಾರೆ.
	- $(1)$  ಪಂಪ  $(2)$  ಅಭಿನವಪಂಪ
	- (3) ಕುಮಾರವ್ಯಾಸ (4) ವಾಲ್ಮೀಕಿ
- 31. ಬಣ್ಣದ ತಗಡಿನ ತುತ್ತೂರಿ ಕಾಸಿಗೆ ಕೊಂಡನು ಕಸ್ತೂರಿ - ಈ ಶಿಶುಗೀತೆಯನ್ನು ರಚಿಸಿದ ಕವಿ
	- $(1)$  ಅಜ್ಞಾತ ಜನಪದ ಕವಿ
	- (2) ರಾಜರತ್ತಂ
	- (3) ಕುವೆಂಪು
	- (4) ಬೇಂದ<u>ೆ</u>,

132

- 32. ಬ್ರಿಟಿಷರ ವಿರುದ್ಧ ಹೋರಾಡಿದ ಕರ್ನಾಟಕದ ವೀರ ಮಹಿಳೆ
	- $(1)$  ಕಿತ್ತೂರು ರಾಣಿ ಚೆನ್ನಮ್ಮ
	- (2) ಒನಕೆ ಓಬವ್<mark>ತ</mark>
	- $(3)$  ರುಾನ್ಸಿರಾಣಿ ಲಕ್ಷ್ಮೀಬಾಯಿ
	- (4) ಮೇಲೆ ಹೇಳಿದ ಇವರ್ನಾರೂ ಅಲ್ಲ
- 33. ಕರ್ನಾಟಕದ ಎರಡು ದೊಡ್ಡ ನದಿಗಳು
	- $(1)$  ಕಾವೇರಿ ಮತ್ತು ಕೃಷ್ಣ
	- (2) ಕಾಳಿ ಮತ್ತು ಶರಾವತಿ
	- (3) ನೇತ್ರಾವತಿ ಮತ್ತು ಕೃಷ್ಣ
	- (4) ಸಿಂಧೂ ಮತ್ತು ಬ್ರಹ್ಮಪುತ್ರ
- 34. ಅನ್ವದೇವರ ಮುಂದೆ ಇನ್ನು ದೇವರು ಉಂಟೆ ಆನ್ನ ಉಂಟಾದರುಣಲುಂಟು | ಲೋಕದೊಳು
	- ಈ ತ್ರಿಪದಿಯ 3 ನೇ ಸಾಲು ಹೀಗಿದೆ. -
	- $(1)$  ಭಿನ್ನವೇ ಇಲ್ಲ ಸರ್ವಜ್ಞ.
	- $(2)$  ಚಿನ್ನವೆ ಬೇಡ ಕೇಳೆಂದ.
	- (3) ಅನ್ನವೆ ದೈವ ಸರ್ವಜ್ಞ.
	- (4) ಚೆನ್ನಾಗಿ ಬಾಳುವುದು ತಂಗ್ಯಮ್ಮ.
- 35. ನರಕಕ್ ಇಳ್ಳಿ ನಾಲ್ಗೆ ಸೀಳ್ಸಿ ಬಾಯ್ವೊಲ್ಸಾಕಿದ್ರೂನೆ ಮೂಗ್ನಲ್ ಕನ್ನಡ ಪದವಾಡ್ತೀನಿ ನನ್ ಮನಸ್ ನೀ ಕಾಣೆ - ಈ ಜನಪ್ರಿಯ ಪದ್ಯಭಾಗದ ಕರ್ತೃಯಾರು  $\eta$ 
	- (1) ಬಿ. ಎಂ. ಶ್ರೀಕಂಠಯ್ಯ
	- $(2)$  ವಿ. ಸೀತಾರಾಮಯ್ಯ
	- (3) ರಾಜರತ್ನಂ ಜಿ. ಪಿ.
	- (4) ಚೆನ್ನವೀರ ಕಣವಿ
- $(6 A)$
- **Directions : (Q. Nos. 36-38) :** The question are designed to test your knowledge of English vocabulary. Choose the correct word from the options given below and mark the correct answer in your answer sheet.
- **36.** A remedy for all diseases.
	- (1) Panacea
	- (2) Venal
	- (3) Utopia
	- (4) Verbatim
- **37.** A thing kept as a reminder for person, place or event.
	- (1) Pone
	- (2) Souvenir
	- (3) Pedant
	- (4) Granary
- **38.** A person holding an office without any remuneration.
	- (1) Penury
	- (2) Honorary
	- (3) Mercenary
	- (4) Lapidist
- 
- **Directions :** Each of the question from **39-42** has 4 sentences in the form of four options. You have to identify the most appropriate sentence out of them and mark the corresponding answer in your answer sheet. Identify the correct sentence in the following sentences :
- **39.** (1) Honey is no sweet.
	- (2) Honey is very sweet.
	- (3) Honey is much sweet.
	- (4) Honey is low sweet.
- **40.** (1) Bread and butter will what they want.
	- (2) Breads and butter are what they want.
	- (3) Bread and butter are what they want.
	- (4) Bread and butter is what they want.
- **41.** (1) Whom were you given this pen ?
	- (2) By whom were you given this pen ?
	- (3) By whom gave you this pen ?
	- (4) By whom you given this pen ?

**SHIKARA** 

- **42.** (1) She sings well, isn't she ?
	- (2) She sings well, doesn't she ?
	- (3) She sings well, does she ?
	- (4) She sings well, aren't she ?
- **Directions :** For Question Nos. **43-47**, choose the answer which is nearest in the meaning (synonym) to the word underlined and mark the appropriate answer in your answer sheet.
- **43.** I aspire to be a sincere and honest bureaucrat.
	- (1) Work
	- (2) Yearn
	- (3) Drive
	- (4) Pledge
- **44.** He was caught in a frenzy.
	- (1) Dejection
	- (2) Lethargy
	- (3) Mania
	- (4) Enthusiasm

**132** (8 - A)

- **45.** A lackadaisical security force will only encourage crime.
	- (1) Strong
	- (2) Vulnerable
	- (3) Enthusiastic
	- (4) Lethargic
- **46.** They share a feeling of animosity.
	- (1) Agony
	- (2) Hostility
	- (3) Anger
	- (4) Displeasure
- **47.** They had a boisterous party yesterday night.
	- (1) Ultimate
	- (2) Suave
	- (3) Noisy
	- (4) Childish
- **Directions :** For Question Nos. **48-51**, fill in the blanks by choosing from the options given below each sentence so as to make meaningful and grammatically correct sentences and mark the appropriate answer in your answer sheet.
- **48.** I instructed you \_\_\_\_\_ the book to the library, didn't I ?
	- (1) to returned
	- (2) to return back
	- (3) to return
	- (4) to re-turn
- **49.** One of my \_\_\_\_\_ has married a Russian.
	- (1) cousins
	- (2) cousin
	- (3) cousin sister
	- (4) cousin brother
- **50.** The enthusiasm of the students \_\_\_\_\_ commendable.
	- (1) are
	- $(2)$  is
	- (3) has
	- (4) were
- **51.** attended a wedding ceremony.
	- (1) I and Manoj
	- (2) Manoj and me
	- (3) Myself and Manoj
	- (4) Manoj and I

- **Directions :** In the Question Nos. **52-55** underlined part of the sentence has a common error. Pick out the correct alternative for the underlined part from the option given below :
- **52.** The Prime Minister, with rest of the cabinet colleagues were present for the inaugural ceremony.
	- (1) was present
	- (2) did present
	- (3) could present
	- (4) have present
- **53.** There is a certain types of diseases which cannot be cured.
	- (1) are certain types of diseases
	- (2) will be certain type of disease
	- (3) can be certain type of disease
	- (4) should certain types of diseases
- **54.** He has purchased a pairs of trouser for him.
	- (1) a pair of trousers
	- (2) a pair of pants
	- (3) two numbers of trouser

**SHIKARA7** 

- (4) two number of pants
- **132** (9 A)
- **55.** 'Before coming to meet you, I had wrote a letter last week', said the client.
	- (1) I have written
	- (2) I had been writing
	- (3) I did wrote
	- (4) I had written
- **Directions :** For Question Nos. **56 & 57**, identify the part of the sentence which has error and mark the correct option in your answer sheet.

## **56.** The Manager admired the way/ (A)

The employee had accomplished

all his work  $(B)$ 

and appreciating the methods/  $(C)$ 

## adopted by him. (D)

- $(1)$   $(A)$
- (2) (B)
- (3) (C)

(4) (D)

**132** (10 - A)

- **57.** Neither of the solutions/  $(A)$ were found acceptable/ (B) to the two warring factions/  $(C)$ within the company. (D) (1) (A) (2) (B)  $(3)$   $(C)$   $(4)$   $(D)$
- **Directions :** For Question Nos. **58-61**, choose the word which is an antonym of the given word and mark the correct answer in your answer sheet.
- **58.** Conceal
	- (1) Hide
	- (2) Reveal
	- (3) Shut
	- (4) Close
- **59.** Dainty
	- (1) Classy
	- (2) Clumsy

**SHIKARAT** 

- (3) Pretty
- (4) Big

#### **60.** Philanthropist

- (1) Misanthropist
- (2) Stoic
- (3) Miser
- (4) Ornithologist
- **61.** Wealth
	- (1) Luxury
	- (2) Prosperity
	- (3) Poverty
	- (4) Sufficiency
- **Directions :** For the Question Nos. **62-66**, read the passage carefully and answer the question given below by marking the appropriate answer in your answer sheet.

 The Supreme Court of India, considering high air pollution levels in Indian cities, passed an order which is considered as one of the important judgements. The order banned the fresh registration of diesel vehicles having more than

2000 cc in and around New Delhi. The failure of successive governments and local bodies in taking effective measures to minimize air pollutions has resulted in cities reaching the dire situation. This prompted the Supreme Court to step in and passed the order. It is not necessary, therefore, to discuss the pros and cons of a three month long ban, on a trial basis. The court consciously targeted only luxury vehicles, sports utility vehicles (SUVs), besides big trucks, affordable to affluent people, sparing the common man. It concurred with the argument that diesel vehicles pollute the most, contributing to pollution. Experts have maintained that "diesel exhaust consists of 10-100 times (that is, one to two orders of magnitude) more particles than petrol". Moreover, diesel exhaust is said to contain smaller particles which are more hazardous as they enter the deeper recesses of lungs and stay longer causing serious harm to health.

**132** (11 - A)

 Of course Automobile industry argued that trade and commerce will be hard hit and will affect the smooth supply of essentials in the city of Delhi. They are also arguing, for the revocation of ban, on two grounds, one, that diesel is not as dirty as environmentalists claim it to be and, two, there were other more dangerous sources of pollution which should be tackled first. When faced with an adverse judgement, Corporate seek new scientific studies and proof.

- **62.** According to the passage, which vehicle is not banned from registration ?
	- (1) Luxury vehicles.
	- (2) Sports utility vehicles (SUVs).
	- (3) Vehicles affordable only by affluent people.
	- (4) Vehicles with a capacity of below 2000 cc.
- **63.** What does the term 'dire situation' mean in the passage ?
	- (1) Extremely serious or urgent situation.
	- (2) Extremely hideous situation.
	- (3) Extremely vague situation.
	- (4) Extremely trivial situation.
- **64.** Which of the following fact is false according to the passage ?
	- (1) Diesel exhaust consists of 10-100 times more particles than petrol.
	- (2) Petrol vehicles pollute the most as compared to the diesel vehicles.
	- (3) The ban on registration of diesel vehicles beyond 2000 cc has been done in and around New Delhi points.
	- (4) The Supreme Court's decision was mainly targeted towards the luxury vehicles and sports utility vehicles (SUVs).

**132** (12 - A)

- **65.** Which of the following statement will be favourable for the automobile manufacturers and distributors ?
	- (1) Diesel exhaust is said to contain smaller particles which are hazardous.
	- (2) Diesel is one of the most dangerous sources of pollution.
	- (3) Diesel is not as dirty as environmentalists claim it to be.
	- (4) Diesel exhaust can cause serious harm to the health of human beings.
- **66.** According to the passage, cities are in dire situation because of
	- (1) Luxury vehicles
	- (2) Diesel vehicles
	- (3) Petrol vehicles
	- (4) Failures of State Governments and Local bodies.
- **132** (13 A)
- **Directions (Q. Nos. 67-70) : Choose** the appropriate meaning for the underlined idioms and phrases in the sentence and darken the appropriate answer in your answer sheet.
- **67.** The old man is hard of hearing.
	- (1) very hard
	- (2) handling tough cases
	- (3) lame
	- (4) deaf
- **68.** Let us have your terms in black and white.
	- (1) dark and light shade
	- (2) writing
	- (3) darkness and light
	- (4) black and white television
- **69.** The beautiful girl was born in the gutter.
	- (1) born outside the house
	- (2) born near a drainage
	- (3) born in poverty
	- (4) born in a less known hospital

**SHIKARA7** 

- **70.** Today he is in high spirits.
	- (1) mum
	- (2) morose
	- (3) cheerful
	- (4) tranquil
- $71.$  IP ವಿಳಾಸವು ಪ್ರಸ್ತುತದಲ್ಲಿ
	- (1) 4 ಬೈಟ್ಸ್ ಗಳ ಉದ್ದ
	- (2) 6 ಬೈಟ್ಸ್ ಗಳ ಉದ್ದ
	- (3) 8 ಬೈಟ್ಸ್ ಗಳ ಉದ್ದ
	- (4) 12 ಬ್ರೆಟ್ಸ್ ಗಳ ಉದ್ದ
- 72. ಹೊಸ ಸ್ಲೈಡ್ ನ್ನು ಪ್ರಸ್ತುತ ಪ್ರೆಸೆಂಟೇಷನ್ ನ ಒಳಗೆ ಸೇರಿಸಲು ಈ ಕೆಳಗಿನ ಶಾರ್ಟ್ ಕಟ್ ಕೀಯನ್ನು ಬಳಸುತ್ತಾರೆ :
	- $(1)$  Ctrl + M
	- $(2)$  Ctrl + N
	- $(3)$  Ctrl + O
	- $(4)$  Ctrl + P
- 73. ವ್ಯಾನ್ ಎಂದರೆ
	- $(1)$  ವ್ಯಾಪ್ ಏರಿಯಾ ನೆಟ್ ವರ್ಕ್
	- $(2)$  ವೈಡ್ ಏರಿಯಾ ನೆಟ್ ವರ್ಕ್
	- (3) ವೈಡ್ ಆರೇ ನೆಟ್
	- (4) ವೈರ್ ಲೆಸ್ ಏರಿಯಾ ನೆಟ್ ವರ್ಕ್
- 74. VDU ನ ವಿಸ್ಟೃತ ರೂಪ
	- (1) ವೀಡಿಯೋ ಡಿಸ್ ಫ್ಲೇ ಯೂನಿಟ್
	- $(2)$  ವಿಜುಯಲ್ ಡಿಸ್ಪೋ ಯೂನಿಟ್
	- $(3)$  ವರ್ಸಟೈಲ್ ಡಿಸ್ಪ್ಲೇ ಯೂನಿಟ್
	- $(4)$  ವಿಜುಯಲ್ ಡಿಸ್ತ್ ಯೂನಿಟ್
- 132
- 75.  $1$  KB ಮೆಮೊರಿ ಯಾವುದಕ್ಕೆ ಸಮ
	- $(1)$  1000 ಬೈಟ್ಸ್
	- $(2)$  1000 ಬಿಟ್ಸ್
	- $(3)$  1024 ಬೈಟ್ಸ್
	- $(4)$  1024 ಬಿಟ್ಸ್
- ಕೆಳಗಿನವುಗಳಲ್ಲಿ  $76.$   $\leftrightarrow$ ಯಾವುವು ಆಪರೇಟಿಂಗ್ ಸಿಸ್ಟಮ್ ಅಲ್ಲ ?
	- $(1)$  ವಿಂಡೋಸ್
	- $(2)$  ಡಾಸ್
	- (3) ಡಿಬಿಎಂಎಸ್
	- (4) ಲಿನಕ<u>್</u>
- 77. ಗಣಕಯಂತ್ರದ ಕಾರ್ಯಕ್ರಮದಲ್ಲಿನ ದೋಷವನ್ನು ಸರಿಪಡಿಸುವುದಕ್ಕೆ ಏನೆಂದು ಹೆಸರು ?
	- $(1)$  ಟೆಸ್ಟಿಂಗ್
	- $(2)$  ಕೋಡಿಂಗ್
	- (3) ಡೀಬಗ್ಗಿಂಗ್
	- $(4)$  ಡಿಸೈನಿಂಗ್
- 78. URL ನ ವಿಸ್ತೃತ ರೂಪ
	- (1) ಯೂನಿಕ್ ರಿಸೋರ್ಸ್ ಲೋಡರ್
	- $(2)$  ಯೂನಿಫಾರ್ಮ್ ರಿಸೋರ್ಸ್ ಲೋಕೇಟರ್
	- $(3)$  ಯೂನಿಫಾರ್ಮ್ ರಿಸೋರ್ಸ್ ಲಾಂಚರ್

**SHIKARA7** 

(4) ಇದು ಯಾವುದೂ ಅಲ್ಲ

 $(14 - A)$ 

- **71.** IP address is currently
	- (1) 4 bytes long
	- (2) 6 bytes long
	- (3) 8 bytes long
	- (4) 12 bytes long
- **72.** The following Shortcut key is used to insert new slide into the current presentation :
	- $(1)$  Ctrl + M
	- $(2)$  Ctrl + N
	- $(3)$  Ctrl + O
	- $(4)$  Ctrl + P
- **73.** WAN stands for
	- (1) Wap Area Network
	- (2) Wide Area Network
	- (3) Wide Array Net
	- (4) Wireless Area Network
- **74.** VDU stands for
	- (1) Video Display Unit
	- (2) Visual Display Unit
	- (3) Versatile Display Unit
	- (4) Visual Disk Unit

- **75.** 1 KB of memory is equal to
	- (1) 1000 bytes
	- (2) 1000 bits
	- (3) 1024 bytes
	- (4) 1024 bits
- **76.** Which one of the following is not an Operating System ?
	- (1) Windows
	- (2) DOS
	- (3) DBMS
	- (4) Linux
- **77.** Process of eliminating errors in computer programs is known as
	- (1) Testing
	- (2) Coding
	- (3) Debugging
	- (4) Designing
- **78.** Full form of URL is
	- (1) Unique Resource Loader
	- (2) Uniform Resource Locater
	- (3) Uniform Resource Launcher
	- (4) None

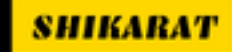

**132** (15 - A)

# 79. ಒಂದು ಬೈಟ್ ಮೆಮೋರಿ ಎಷ್ಟಕ್ಕೆ ಸಮ  $\gamma$

- $(1)$  2 ಬಿಟ್ಸ್
- $(2)$  4 ಬಿಟ್ಸ್
- $(3)$  8 బిటా
- $(4)$  16 బిట్స్
- $80.$  ಸಿಡಿ-ರೋಂ ಅಂದರೆ
	- $(1)$  ಕಾಮನ್ ಡಿಜಿಟಲ್ ರ್ಯಾಂಡಮ್ ಆಪರೇಟಿಂಗ್ ಮೆಮೋರಿ
	- $(2)$  ಕಾಂಪ್ಯಾಕ್ಟ್ ಡಿಸ್ಕ್ ರೀಡ್ ಓನ್ಲಿ ಮೆಮೋರಿ
	- (3) ಕಾಂಪ್ಯಾಕ್ಟ್ ಡಿಸ್ಕ್ ರ್ೂಂಡಮ್ ಆಪರೇಟಿಂಗ್ ಮೆಮೋರಿ
	- (4) ಮೇಲಿನವು ಯಾವುದೂ ಅಲ್ಲ
- 81. ಫ್ಲಾಪಿ ಡಿಸ್ಕ್ ಇದು ಒಂದು
	- $(1)$  ಸೆಕೆಂಡರಿ ಮೆಮೋರಿ
	- $(2)$  ಪ್ರೈಮರಿ ಮೆಮೋರಿ
	- (3) ಪೊಲಟೈಲ್ ಮೆಮೋರಿ
	- (4) ಮೇಲಿನವು ಯಾವುದೂ ಅಲ್ಲ
- 82. ರ್ಾಮ್ ನ್ನು ಹೀಗೂ ಕರೆಯುತ್ತಾರೆ
	- $(1)$  ಪರಮನೆಂಟ್ ಮೆಮೋರಿ
	- $(2)$  ವೊಲಟೈಲ್ ಮೆಮೋರಿ
	- $(3)$  ಸೂಪರ್ ಮೆಮೋರಿ
	- (4) ಸಬ್ ಮೆಮೋರಿ
- 132
- 83. ಆಪರೇಟಿಂಗ್ ಸಿಸ್ಟಮ್ ಫಂಕ್ಷನ್ಗಳಲ್ಲಿ ಇದೂ ಒಂದು
	- $(1)$  ಮೆಮೋರಿ ಮ್ಯಾನೇಜ್ ಮೆಂಟ್
	- (2) ಬ್ಯಾಚ್ ಪ್ರೊಸೆಸಿಂಗ್
	- (3) ಟೈಮ್ ಶೇರಿಂಗ್
	- (4) ಮೇಲಿನವು ಯಾವುದೂ ಅಲ್ಲ
- 84. \_\_\_\_\_ ಇದು ಮನುಷ್ಯ ಹಾಗೂ ಮೆಷಿನ್ ನಡುವೆ ಇಂಟರ್ ಫೇಸ್ ನಂತೆ ವರ್ತಿಸುತ್ತದೆ.
	- $(1)$  ಆಪರೇಟಿಂಗ್ ಸಿಸ್ಪಮ್
	- $(2)$  ಕಂಪೈಲರ್
	- ಇಂಟರ್ಪ್ರೆಟರ್  $(3)$
	- $(4)$ ಅಸೆಂಬ್ಲರ್
- 85. 'ಸಿ' ಒಂದು ಭಾಷೆಯಾಗಿದೆ.
	- $(1)$  ಲೋ ಲೆವೆಲ್
	- $(2)$  ಹೈಲೆವೆಲ್
	- $(3)$  ಆಸೆಂಬ್ಲಿ ಲೆವೆಲ್
	- (4) ಆಬ್ಲೆಕ್ಟ್ ಓರಿಯೆಂಟೆಡ್
- 86. ಮ್ಯಾನ್ ಎಂದರೆ
	- $(1)$  ಮೆಷಿನ್ ಆಕ್ಸಿಸ್ ನೆಟ್ವರ್ಕ್
	- (2) ಮೆಟ್ರೊಪಾಲಿಟನ್ ಏರಿಯಾ ನೆಟ್ವರ್ಕ್

**SHIKARA7** 

- (3) ಮೆಷಿನ್ ಏರಿಯಾ ನೆಟ್ವರ್ಕ್
- (4) ಮೆಷಿನ್ ಅಲೋ ನೆಟ್ವರ್ಕ್
- $(16 A)$

## **79.** 1 Byte of memory is equal to

- (1) 2 bits
- $(2)$  4 bits
- (3) 8 bits
- (4) 16 bits
- **80.** CD-ROM stands for
	- (1) Common Digital Random Operating Memory
	- (2) Compact Disc Read only Memory
	- (3) Compact Disc Random Operating Memory
	- (4) None of the above
- **81.** A floppy disk is a
	- (1) Secondary memory
	- (2) Primary memory
	- (3) Volatile memory
	- (4) None of the above
- **82.** RAM is also called
	- (1) Permanent memory
	- (2) Volatile memory
	- (3) Super memory
	- (4) Sub memory

- **83.** One of the function of Operating System is
	- (1) Memory Management
	- (2) Batch Processing
	- (3) Time Sharing
	- (4) None of the above
- 84. **acts** as an interface between man and machine.
	- (1) Operating System
	- (2) Compiler
	- (3) Interpreter
	- (4) Assembler
- **85.** 'C' is a/an \_\_\_\_\_ language.
	- (1) Low level
	- (2) High level
	- (3) Assembly level
	- (4) Object oriented
- **86.** MAN stands for
	- (1) Machine Access Network
	- (2) Metropolitan Area Network
	- (3) Machine Area Network
	- (4) Machine Allow Network

**132** (17 - A)

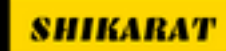

- 87. ಎಫ್ಟಿಪಿ ಅಂದರೆ
	- $(1)$  ಫಾರ್ಮೇಟ್ ಟ್ರಾನ್ಸ್∓ರ್ ಪ್ರೊಟೊಕಾಲ್
	- $(2)$  ಫೈಲ್ ಟ್ರಾನ್ಸ್ ಫರ್ ಪ್ರೊಟೊಕಾಲ್
	- (3) ಫೈಲ್ ಟ್ರಾನ್ಸಾಕ್ಸನ್ ಪ್ರೊಟೊಕಾಲ್
	- (4) ಫೈಲ್ ಟ್ರಾನ್ಸ್ ಮಿಷನ್ ಪ್ರೊಟೊಕಾಲ್
- 88. ಪ್ರೋಗ್ರಾಮಿಂಗ್ ಲಾಂಗ್ವೇಜ್ನಲ್ಲಿ ಸ್ಟೇಟ್ ಮೆಂಟ್ಗಳ ತಪ್ಪು ಉಪಯೋಗದಿಂದ ಉಂಟಾಗುವ ದೋಷಗಳು
	- (1) ಸಿಂಟ್ಯಾಕ್ಸ್ ದೋಷ
	- (2) ಸಿಮ್ಯಾಂಟಿಕ್ ದೋಷ
	- (3) ಲಾಜಿಕಲ್ ದೋಷ
	- (4) ರನ್ ಟೈಮ್ ದೋಷ
- 89. ಎಸ್ ಎಮ್ ಟಿ ಪಿ ಅಂದರೆ
	- $(1)$  ಸಿಂಪಲ್ ಮೇಲ್ ಟ್ರಾನ್ಸ್ ಫರ್ ಪ್ರೋಟೋಕಾಲ್
	- ಟೆಕ್ಸ್ಟ್ ಮೇಲ್ <u>(2) ಸಿಂಪಲ್</u> ಪ್ರೋಟೋಕಾಲ್
	- (3) ಸಿಂಪಲ್ ಮಾರ್ಕ್ ಟ್ರಾನ್ಸ್ ಫರ್ ಪ್ರೋಟೋಕಾಲ್
	- ಟೆಕ್ಗ್ರ್ $_{\rm \alpha_B}$ (4) **ಸಿಂಪಲ್** ಮಾರ್ಕ್ ಪ್ರೋಟೋಕಾಲ್
- $90.$  ಡಾಸ್ ಅಂದರೆ
	- $(1)$  ಡೆಸ್ಕ್ ಆಪರೇಟಿಂಗ್ ಸಿಸ್ಟಮ್
	- $(2)$  ಡಿಸ್ತ್ ಆಪರೇಟಿಂಗ್ ಸಿಸ್ಪಮ್
	- (3) ಡಿಸ್ಕ್ ಆಪರೇಷನ್ ಸಿಸ್ಟಮ್
	- (4) ಡಿಸ್ಕ್ ಆಪರೇಟರ್ ಸಿಸ್ಟಮ್

132

91. ಕೆಳಗಿನವುಗಳಲ್ಲಿ ಯಾವುದು ಆಪರೇಟಿಂಗ್

ಸಿಸ್ಟಮ್ ದ ಫಂಕ್ಸನ್ ಆಗಿರುವುದಿಲ್ಲ ?

- $(1)$  ಬೂಟಿಂಗ್ ಸಿಸ್ಪಮ್
- (2) a $\omega$ റ്റാന്
- (3) ಇಂಟರ್ ಫೇಸಿಂಗ್ ವಿತ್ ಯೂಸರ್
- (4) ಬಫರಿಂಗ್ ಎಂಡ್ ಸ್ಪೂಲಿಂಗ್
- 92. ನೋಟ್ ಪ್ಯಾಡ್ ಎಂಬುದು ಈ ಆಯ್ಕೆಯನ್ನು ಹೊಂದಿಲ್ಲ
	- $(1)$  ಪದ ಸುತ್ತು (Word wrap)
	- $(2)$  ಫಾಂಟ್ (Font)
	- (3) ಪಠ್ಯ ಜೋಡಣೆ (Text Alignment)
	- (4) ಪುಟ ಸೆಟಪ್ (Page setup)

93. ಈ ಕೆಳಗಿನವುಗಳಲ್ಲಿ MS-Word ನಲ್ಲಿನ ಕಡತಗಳ ಸರಿಯಾದ ವಿಸ್ತರಣೆಯನ್ನು ಯಾವುದು ಸೂಚಿಸುತ್ತದೆ ?

- $(1)$  .mdb
- $(2)$  .xls
- $(3)$  .doc
- $(4)$  .ppt

94. ಕಂಪ್ಯೂಟರ್ ನ ಸಿ.ಪಿ.ಯು. \_\_\_\_\_ ಎಂಬ ಸೂಕ್ಷ್ಮ ಸ್ವಿಚ್ಗಳನ್ನು ಲಕ್ಸಾಂತರ ಹೊಂದಿದೆ.

**SHIKARAT** 

- $(1)$  ಬಿಟ್ $\tau$ ಳು
- $(2)$  ರೆಜಿಸ್ಟರ್ $\pi$ ಳು
- $(3)$  ಕೌಂಟರ್ $\pi$ ಳು
- (4) ಟ್ರಾನ್ಸಿಸ್ಟರ್ $\tau$ ಳು

**WWW.SHIKARAT.COM** 

 $(18 - A)$ 

(4) File Transmission Protocol

**87.** FTP stands for

**88.** An error which occur due to wrong use of statements in a programming language is

(1) Format Transfer Protocol

(3) File Transaction Protocol

(2) File Transfer Protocol

- (1) Syntax error
- (2) Semantic error
- (3) Logical error
- (4) Runtime error
- **89.** SMTP stands for
	- (1) Simple Mail Transfer Protocol
	- (2) Simple Mail Text Protocol
	- (3) Simple Mark Transfer Protocol
	- (4) Simple Mark Text Protocol
- **90.** DOS stands for
	- (1) Desk Operating System
	- (2) Disk Operating System
	- (3) Disk Operation System
	- (4) Disk Operator System

**132** (19 - A)

- **91.** Which of the following is not a function of Operating System ?
	- (1) Booting the system
	- (2) Debugging
	- (3) Interfacing with users
	- (4) Buffering and Spooling
- **92.** Notepad does not have this option :
	- (1) Word wrap
	- (2) Font
	- (3) Text Alignment
	- (4) Page setup
- **93.** Which among the following is correct extension of MS-Word files ?
	- (1) .mdb
	- $(2)$  .xls
	- (3) .doc
	- (4) .ppt
- **94.** A Computer's CPU consist of millions of tiny switches called
	- (1) Bits
	- (2) Registers
	- (3) Counters
	- (4) Transistors

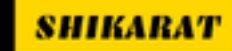

- 95. ಕೆಳಗಿನವುಗಳಲ್ಲಿ ಯಾವ ಸ್ಮೃತಿ (Memories) ಗಳು ಕಡಿಮೆ ಪ್ರವೇಶ್ಯ ಸಮಯವನ್ನು ಹೊಂದಿವೆ  $?$ 
	- $(1)$  ಕಾಂತೀಯ ಸ್ಮೃತಿ
	- $(2)$  ಅರೆವಾಹಕ ಸ್ಮೃತಿ
	- $(3)$  ಕ್ಯಾಚೆ ಸ್ಮೃತಿ
	- $(4)$  ಸೂಪರ್ $\tau_{k_3}$ ತಿ
- 96. ಈ ಕೆಳಕಂಡ ಮೆನುವಿನಲ್ಲಿ ಕಟ್, ಕಾಪಿ, ಮತ್ತು ಪೇಸ್ಟ್ ಆಯ್ಕೆಗಳು ಎಂ.ಎಸ್. ವರ್ಡ್ ನಲ್ಲಿ ಲಭ್ಯವಿರುವುದು
	- $(1)$  ಟೂಲ್ಸ್ ಬಾರ್
	- $(2)$  ಮೆಯಿನ್ ಮೆನು
	- (3) ಎಡಿಟ್ ಮೆನು
	- $(4)$  ಟೈಪ್ ಮೆನು
- 97. ಪ್ಯಾರಾಗ್ರಾಫ್ ಚಿಹ್ನೆ (¶) ಯು ಫಾರ್ ಮ್ಯಾಟಿಂಗ್ ಚಿಹ್ನೆಯಾಗಿದ್ದು, ಇದು ಇಂತಹ ಜಾಗದಲ್ಲಿ \_\_\_\_\_\_ ನ್ನು ಒತ್ತಿದ್ದೀರಿ ಎಂದು ಸೂಚಿಸುತ್ತದೆ.
	- $(1)$  ಟ್ಯಾಬ್ ಕೀ
	- $(2)$  ಸ್ಪೇಸ್ ಬಾರ್ ಕೀ
	- $(3)$  ಎಂಟರ್ ಕೀ
	- $(4)$  ಶಿಫ್ಟ್ ಕೀ
- 132
- 98. MS-Word ನಲ್ಲಿ ಷಾರ್ಟ್ ಕಟ್ ಕೀ Ctrl+H ನ್ನು ಈ ಕೆಳಗಿನ ಉದ್ದೇಶಕ್ಕಾಗಿ ಬಳಸುತ್ತಾರೆ.
	- $(1)$  ಸರ್ಚ್ ಬಾರ್ ನ್ನು ತೆರೆಯಲು
	- $(2)$  ಸ್ಟಾರ್ಟ್ ಮೆನು ತೆರೆಯಲು
	- (3) ಮೈನ್ ಮೆನು ತೆರೆಯಲು
	- (4) ಚರಿತ್ರೆ (history) ಬಾರ್*ನ್ನು* ತೆರೆಯಲು
- 99. ಡ್ರಾಪ್ ಕ್ಯಾಪ್ ಎಂದರೆ
	- (1) ಎಲ್ಲಾ ಕ್ಯಾಪಿಟಲ್ ಅಕ್ಷರಗಳನ್ನು ಸೃಷ್ಟಿಸುವುದು
	- (2) ಎಲ್ಲಾ ಕ್ಯಾಪಿಟಲ್ ಅಕ್ಸರಗಳನ್ನು ತೆಗೆದುಹಾಕುವುದು
	- (3) ಪ್ಯಾರಾಗ್ರಾಫ್ನ ಪ್ರಾರಂಭ ಅಥವಾ ಮಾರ್ಜಿನ್ನಲ್ಲಿ ಒಂದು ಕ್ಯಾಪಿಟಲ್ ಅಕ್ಷರವನ್ನು ಸೃಷ್ಟಿಸುವುದು
	- (4) ಮೇಲಿನ ಯಾವುದೂ ಅಲ್ಲ

#### 100. HTML ನ ವಿಸ್ಟೃತ ರೂಪ

- (1) ಹೈಪರ್ ಟೆನ್ಷನ್ ಮೆಡಿಕೇರ್ ಲ್ಯಾಬೋರೇಟರಿ
- $(2)$  ಹೈಪರ್ ಟೆಕ್ಸ್ಟ್ ಮಾರ್ಕಪ್ ಲಾಂಗ್ ವೇಜ್
- $(3)$  ಹೈಪರ್ ಟೆಕ್ಸ್ಟ್ ಮೇಕಿಂಗ್ ಲಾಂಗ್ ವೇಜ್
- $(4)$  ಹೈಪರ್ ಟೆಕ್ಸ್ಟ್ ಮಾರ್ಕಿಂಗ್ ಲಿಂಕ್ಸ್

 $(20 - A)$ 

- **95.** Which of the following memories has shortest access time ?
	- (1) Magnetic memory
	- (2) Semiconductor memory
	- (3) Cache memory
	- (4) Super memory
- **96.** The Cut, Copy and Paste options in MS-Word are available in the following menu :
	- (1) Tools bar
	- (2) Main menu
	- (3) Edit menu
	- (4) Type menu
- **97.** The paragraph mark (¶) is a formatting mark that indicates where the \_\_\_\_\_\_ was pressed.
	- (1) Tab key
	- (2) Spacebar key
	- (3) Enter key
	- (4) Shift key

- **98.** The shortcut key Ctrl+H in MS-Word is used to
	- (1) Open search bar
	- (2) Open start menu
	- (3) Open main menu
	- (4) Open history bar
- **99.** Drop Cap means
	- (1) Create all Capital letters
	- (2) Delete all Capital letters
	- (3) Create a Capital letter at the beginning/margin of the paragraph
	- (4) None of the above
- **100.** HTML stands for
	- (1) Hyper Tension Medicare Laboratory.
	- (2) Hyper Text Mark-up Language.
	- (3) Hyper Text Making Language.
	- (4) Hyper Text Marking Links
- **132** (21 A)

ಚಿತ್ತು ಬರಹಕ್ಕಾಗಿ ಸ್ಥಳ **SPACE FOR ROUGH WORK** 

STANDAY

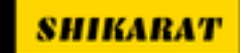

**WWW.SHIKARAT.COM** 

ಚಿತ್ತು ಬರಹಕ್ಕಾಗಿ ಸ್ಥಳ **SPACE FOR ROUGH WORK** 

STANDAY

 $132-A$ 

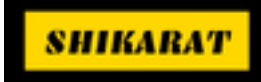

 $(23 - A)$ 

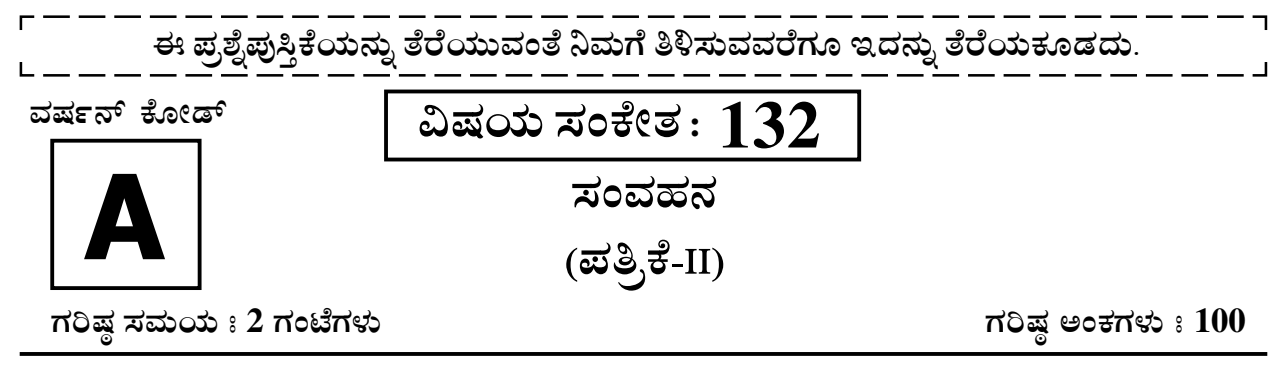

### ಸೂಚನೆಗಳು

- 1. ಪರೀಕ್ಷೆ ಪ್ರಾರಂಭಗೊಂಡ ತಕ್ಷಣವೇ ಓ.ಎಂ.ಆರ್. ಉತ್ತರ ಹಾಳೆಯಲ್ಲಿ ಪ್ರಶ್ನೆ ಪತ್ರಿಕೆ ಶ್ರೇಣಿಯನ್ನು ಗುರುತು ಮಾಡುವ ಮೊದಲು, ಈ ಪ್ರಶ್ನೆ ಪುಸ್ತಿಕೆಯಲ್ಲಿ ಮುದ್ರಿತವಾಗದ ಅಥವಾ ಹರಿದಿರುವ ಅಥವಾ ಯಾವುದೇ ಪುಟ ಇಲ್ಲದಿರುವ ಅಥವಾ ಮುದ್ರಿತವಾಗದ ಪ್ರಶ್ನೆಗಳು ಇತ್ಯಾದಿ ಒಳಗೊಂಡಿಲ್ಲವೆಂಬುದನ್ನು ನೀವು ಪರೀಕ್ಷಿಸತಕ್ಕದ್ದು. ಮೇಲಿನ ಯಾವುದೇ ದೋಷ ಕಂಡುಬಂದಲ್ಲಿ ಅದನ್ನು ಹಿಂತಿರುಗಿಸಿ ಲಭ್ಯವಿರುವ ಶ್ರೇಣಿಯ ಪರಿಪೂರ್ಣವಾದ ಬೇರೆ ಪ್ರಶ್ನೆ ಪುಸ್ತಿಕೆಯನ್ನು ಪಡೆಯತಕ್ಕದ್ದು.
- 2. ಅಭ್ಯರ್ಥಿಯು ಪ್ರಶ್ನೆ ಪುಸ್ತಿಕೆಯ ಸಂಖ್ಯೆ. ವರ್ಷನ್ ಕೋಡ್ A, B, C, ಅಥವಾ D ಅನ್ನು, ವಿಷಯ ಸಂಕೇತ ಮತ್ತು ನೋಂದಣಿ ಸಂಖ್ಯೆಯನ್ನು OMR ಉತ್ತರ ಪತ್ರಿಕೆಯಲ್ಲಿ ಅದಕ್ಕಾಗಿ ಒದಗಿಸಲಾಗಿರುವ ಸ್ಥಳದಲ್ಲಿ ಬರೆದು ಸಂಕೇತ (ಎನ್ ಕೋಡ್) ಗೊಳಿಸಬೇಕು. ಹಾಗೂ ನಿಗದಿತ ಸ್ಥಳದಲ್ಲಿ ತಾವು ಮತ್ತು ಸಂವೀಕ್ಷ ಕರು ಸಹಿ ಮಾಡಿರುವುದನ್ನು ಖಚಿತ ಪಡಿಸಿಕೊಳ್ಳಬೇಕು. ಓ.ಎಂ.ಆರ್. ಹಾಳೆಯಲ್ಲಿ ತಿಳಿಸಿರುವ ಯಾವುದೇ ಮಾಹಿತಿಯನ್ನು ಭರ್ತಿ ಮಾಡುವುದು/ಎನ್ ಕೋಡ್ ಮಾಡುವುದು ಅಭ್ಯರ್ಥಿಗಳ ಜವಾಬ್ದಾರಿಯಾಗಿರುತ್ತದೆ. ಒಂದು ವೇಳೆ ಭರ್ತಿ ಮಾಡದಿದ್ದಲ್ಲಿ/ತಪ್ಪಿದ್ದಲ್ಲಿ ಅಂತಹ ಓ.ಎಂ.ಆರ್. ಉತ್ತರ ಹಾಳೆಯನ್ನು ತಿರಸ್ಕರಿಸಲಾಗುವುದು. ನೋಂದಣಿ ಸಂಖ್ಯೆ
- 3. ಪಕ್ಕದಲ್ಲಿ ಒದಗಿಸಿರುವ ಚೌಕದಲ್ಲೇ ನಿಮ್ಮ ನೋಂದಣಿ ಸಂಖ್ಯೆಯನ್ನು ನಮೂದಿಸಬೇಕು. ಪ್ರಶ್ನೆ ಪುಸ್ತಿಕೆಯಲ್ಲಿ ಬೇರೆ ಏನನ್ನೂ ಬರೆಯಬಾರದು.
- 4. ಈ ಪ್ರಶ್ನೆ ಪುಸ್ತಿಕೆ 100 ಪ್ರಶ್ನೆಗಳನ್ನು ಒಳಗೊಂಡಿರುತ್ತದೆ. (a) ಸಾಮಾನ್ಯ ಕನ್ನಡ : 1-35 (b) ಸಾಮಾನ್ಯ ಇಂಗ್ಲೀಷ್ : 36-70 (c) ಕಂಪ್ಯೂಟರ್ ಜ್ಞಾನ : 71-100. ಪ್ರತಿಯೊಂದು ಪ್ರಶ್ನೆಯು 4 ಉತ್ತರಗಳನ್ನು ಒಳಗೊಂಡಿರುತ್ತದೆ. ನೀವು ಉತ್ತರಪತ್ರಿಕೆಯಲ್ಲಿ ಗುರುತು ಮಾಡಬೇಕೆಂದಿನಿಸುವ ಉತ್ತರವನ್ನು ಆಯ್ಕೆ ಮಾಡಿಕೊಳ್ಳಿ. ಒಂದು ವೇಳೆ ಅಲ್ಲಿ ಒಂದಕ್ಕಿಂತ ಹೆಚ್ಚು ಸರಿಯಾದ ಉತ್ತರಗಳಿವೆಯೆಂದು ನೀವು ಭಾವಿಸಿದರೆ ಅತ್ಯುತ್ತಮವೆನಿಸುವ ಉತ್ತರಕ್ಕೆ ಗುರುತು ಮಾಡಿ. ಏನೇ ಆದರೂ ಪ್ರತಿ ಪ್ರಶ್ನೆಗೆ ನೀವು ಕೇವಲ ಒಂದು ಉತ್ತರವನ್ನು ಮಾತ್ರ ಆಯ್ಕೆ ಮಾಡಬೇಕು.
- 5. ಎಲ್ಲಾ ಉತ್ತರಗಳನ್ನು ನಿಮಗೆ ಒದಗಿಸಲಾಗಿರುವ ಪ್ರತ್ಯೇಕ ಉತ್ತರ ಪತ್ರಿಕೆಯಲ್ಲಿ (OMR Sheet) ಕೇವಲ ಕಪ್ಪು ಅಥವಾ ನೀಲಿ ಶಾಯಿಯ ಬಾಲ್ ಪಾಯಿಂಟ್ ಪೆನ್ನಿನಲ್ಲಿ ಮಾತ್ರ ಗುರುತು ಮಾಡಬೇಕು. ಉತ್ತರ ಪತ್ರಿಕೆ ಹಾಳೆಯಲ್ಲಿನ ಸೂಚನೆಗಳನ್ನು ಗಮನಿಸುವುದು.
- 6. ಎಲ್ಲಾ ಪ್ರಶ್ನೆಗಳಿಗೆ ಸಮಾನ ಅಂಕಗಳು. ಪ್ರತಿ ತಪ್ಪು ಉತ್ತರಕ್ಕೆ ಪ್ರಶ್ನೆಗೆ ನಿಗದಿಪಡಿಸಿದ ಅಂಕಗಳ 0.25 ರಷ್ಟು ಅಂಕಗಳನ್ನು ಕಳೆಯಲಾಗುವುದು.
- 7. ಚಿತ್ತು ಕೆಲಸಕ್ಕಾಗಿ ಹಾಳೆಗಳನ್ನು ಪ್ರಶ್ನೆ ಪುಸ್ತಿಕೆಯ ಕೊನೆಯಲ್ಲಿ ಸೇರಿಸಲಾಗಿದೆ. ಪ್ರಶ್ನೆಪುಸ್ತಿಕೆಯ ಇನ್ನುಳಿದ ಯಾವ ಭಾಗದಲ್ಲಿಯೂ ನೀವು ಯಾವ ರೀತಿಯ ಗುರುತನ್ನು ಮಾಡತಕ್ಕದ್ದಲ್ಲ.
- 8. ಪರೀಕ್ಸೆ ಯ ಮುಕ್ತಾಯವನ್ನು ಸೂಚಿಸುವ ಅಂತಿಮ ಗಂಟೆ ಬಾರಿಸಿದ ತಕ್ಸ ಣವೇ ಉತ್ತರ ಪತ್ರಿಕೆಯ ಹಾಳೆಯಲ್ಲಿ ಇನ್ನಾವುದೇ ಗುರುತುಮಾಡುವುದನ್ನು ನಿಲ್ಲಿಸಬೇಕು. ಸಂವೀಕ್ಷ ಕರು ಬಂದು ನಿಮ್ಮಲ್ಲಿರುವ ಉತ್ತರ ಪತ್ರಿಕೆಯ ಹಾಳೆಯನ್ನು ತಮ್ಮ ವಶಕ್ಕೆ ತೆಗೆದುಕೊಂಡು ಲೆಕ್ಕಕ್ಕೆ ತೆಗೆದುಕೊಳ್ಳುವವರೆಗೂ ನಿಮ್ಮ ನಿಮ್ಮ ಆಸನದಲ್ಲಿಯೇ ಕುಳಿತಿರತಕ್ಕದ್ದು.
- 9. ಪ್ರಶ್ನೆಗಳು ಕನ್ನಡ ಮತ್ತು ಆಂಗ್ಲ ಭಾಷೆಯಲ್ಲಿರುತ್ತವೆ. ಕನ್ನಡ ಪ್ರಶ್ನೆಗಳಲ್ಲಿ ಸಂದೇಹ ಉಂಟಾದರೆ, ದಯವಿಟ್ಟು ಆಂಗ್ಲ ಭಾಷೆಯ ಪ್ರಶ್ನೆಗಳನ್ನು ಗಮನಿಸುವುದು. ಪ್ರಶ್ನೆ ಪತ್ರಿಕೆಯ ಪ್ರಶ್ನೆಗಳಲ್ಲಿ ಯಾವುದೇ ಗೊಂದಲಗಳಿದ್ದರೂ ಆಂಗ್ಲಭಾಷೆಯ ಪ್ರಶ್ನೆಗಳೇ ಅಂತಿಮವಾಗಿರುತ್ತವೆ.

ಯಾವುದೇ ರೀತಿಯ ಮೊಬೈಲ್ ಫೋನ್, ಕ್ಯಾಲ್ ಕ್ಯುಲೇಟರ್ ಮತ್ತು ಇತರೆ ರೀತಿಯ ಎಲೆಕ್ಟಾನಿಕ್/ಕಮ್ಯುನಿಕೇಷನ್ ಸಾಧನಗಳು ಇತ್ಯಾದಿಗಳನ್ನು ಪರೀಕ್ಷಾ ಕೇಂದ್ರದ ಆವರಣದೊಳಗೆ ತರುವುದನ್ನು ನಿಷೇಧಿಸಿದೆ.

 $132-A$ Note: English version of the instructions is printed on the front cover of this booklet.